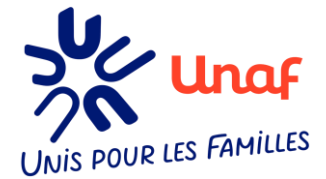

*Annexe 2*

# **Fichepratique-"Organisersonévénementenligne"**

# **Choisir le thème et l'objectif de la conférence**

Trouver le(s) conférencier(s) et valider les modalités (thème, date, horaire, temps de parole et d'échange, gratuité ou pas) - A voir aussi avec l'intervenant s'il ne dispose pas de logiciels pour mener sa conférence ...

## **les prérequis - S'équiper**

**Maîtriser certains outils** numériques indispensables au bon fonctionnement.

**Maîtriser le logiciel** ou la plateforme de visioconférence choisie.

**Se demander de quelles fonctionnalités** vous avez besoin en fonction du format de votre conférence, du nombre d'intervenants et de participants, de sa durée, etc.Ces prérequis permettent ainsidefairele tri parmi les multiples outils et leurs fonctionnalités infinies : participants illimitées, fenêtre de questions/réponses, partage d'écran, envoi de fichiers.

#### **S'assurerdelaqualitédevotre connexion internet.**

**Attention laqualitéaudioest fondamentale**-Endroit calmepréservédesbruitsextérieurset utiliser un casque audio/micro -

**Attention à l'environnement visuel** - éviter le soleil direct ainsi que les contre-jours, baissez les storesoufermezlesrideauxsibesoinetvérifiezl'orientationdelacaméraetlecadrage.

#### **Checklist du matériel à avoir :**

- Un ordinateur
- Un microphone de bonne qualité : La majorité des ordinateurs portables sont dotés d'un microphone
- Des écouteurs avec kits main libre
- Une webcam (La plupart des ordinateurs portables ont une webcam)
- Une connexion internet de qualité
- Une plateforme pour webinaire

#### **Attention veillez à bien tester, re-tester l'ensemble du matériel nécessaire.**

# **Planifier votreévénement**

Choisir une date et un horaire oU <sup>V</sup>ous êtes sûre d'avoir un maximum de participants.

### **Promouvoir sonévènement**

Créer l'événement dans Eventbrite ou un programme équivalent (Weezevent, Google forms, … ) pour enregistrer les inscriptions en ligne. Ensuite communiquer sur tous vos réseaux, réseaux sociaux, newsletters à propos de l'événement, prévenir par mail, faire marcher le bouche à oreille... en envoyant le lien pour s'inscrire.

## **Planifier l'événement dans le logiciel de conférence en ligne**

# **Gérer la communication avec les participants (accusé de réception, envoi du lien de connexion 48h avant la conférence, suivi)**

Guider les participants inscrits jusqu'à votre conférence en ligne en indiquant dans l'email de confirmation le lien pour y assister ainsi que toute informationpratique visantà les rassurer.Tous vosparticipantsneserontpasforcémentdegrands technophiles,àvousdefairelemaximumpour qu'ils soient tous présents le jour J.

Préparer une fiche pratique d'utilisation quipermettradeguider aumieuxlesparticipantsmoinsà l'aise avec ce type de logiciel.

Rédiger également une charte de "bon déroulement" avec les règles à respecter lors de cet événement ( prise de parole, respect de chacun, …)

Si la conférence est enregistrée, penser à demander des autorisations aux intervenants et aux participants.

### **Organiseruneréunion testaveclesintervenants**

### **Le jourJ**

Accueillir les intervenants avant puis les participants..

Rappeler le déroulement de l'évènement et les règles à respecter.

Gérer les micros, l'écran en vedette, les présentations, les questions aux orateurs, les questions du public... sans oublier d'enregistrer la conférence si possible. ( et avec le consentement des intervenants siexterne)

*NB : l'écran en vedette permet de mettre uniquement la personne qui intervient en vidéo.*

## **Les règles d'or pour une visioconférence :**

- Activer la salle d'attente ( si possible sur le dite logiciel) et faire rentrer le ou les intervenants 15/20 minutes avant le début, pour un dernier briefing avant d'accepter tous les participants
- Laisser 5/10 minutes de battement o<sup>U</sup> les gens <sup>s</sup>'installent, se présentent, se saluent,... les micros sont ouverts par défaut lors du démarrage.
- Prévoir5minutesd'explications techniques (ex:commentallumer/éteindresonmicro)et présenter le timing de la conférence.
- Couper tous les micros sauf ceux de l'intervenant et l'animateur
- Commencer l'enregistrement si possible
- Mettre l'écran de l'intervenant "à la une" mais ne pas oublier de le "décrocher de laune" si une autre personne prend la parole
- Arrêter l'enregistrement avant les questions / réponses (pour respecter la vie privée des participants sauf si autorisation)
- Surveiller les questions / remarques dans la discussion(tchat) etles transmettre au conférencier si pertinent
- A la fin de la conférence, ne pas éteindre tant que le fichier d'enregistrement n'est pas converti en MP4 (durée équivalente à la moitié de la conférence)
- Diffuser l'enregistrement sur vos réseaux si validation des intervenants.
- Communiquer après avec les participants, envoi de documents pour aller plus loin, questionnaire desatisfaction...

*Annexe 3*

# **Fiche pratique "Organiser un streaming live "**

## **L'équipement**

**Un smartphone** avec un trépied pour une vidéo plus stable

**Un ordinateur** équipé d'une caméra et micro

**Micro** : un micro-cravate ou un micro directionnel. A défaut, le micro natif de vos écouteurs condition importante : être dans un environnement sonore calme.

**Smartphone ou ordinateur** : l'équipement doit être de qualité et performant au niveau de la vidéo et du son donc avec un capteur de qualité. Les appareils mobiles sont plus souples et simples à utiliser qu'une caméra ou un ordinateur ; les applis de diffusion étant déjà installées sur votre Iphone ou Androïd.

#### **Attention à bien recharger votre portable ou votre ordinateur.**

Autres : micro, caméra spécifique

### **La connexion Internet**

**S'assurer de la qualité de la connexion internet** afin que votre retransmission ait un rendu fluide et professionnel. Il vous faut une vitesse de connexion à haut débit. Le débit minimum recommandé est de 10 Mbit/s.

### **La plateforme de diffusion**

Il faut choisir le canal via lequel vous souhaitez diffuser votre vidéo en streaming live enfonction de la durée de votre événement, de votre audience et de vos objectifs.

Sur Facebook, le mieux sont les événements d'une heure maximum et pour un temps plus long YouTube sera à privilégier. Dans tous les cas, la cible a un rôle fondamental à jouer dans le choix de la plateforme de diffusion choisie.

**★ Lien RS pour faire un live → [Facebook Live](https://www.facebook.com/formedia/solutions/facebook-live)** ➔ **[YouTube Live](https://support.google.com/youtube/answer/2474026?co=GENIE.Platform%3DDesktop&hl=fr&oco=0)** ➔ **[Instagram Live](https://www.facebook.com/help/instagram/292478487812558)**

# **Les préparatifs de votre live streaming**

**Écrire tous les points** que vous souhaitez aborder dans votre live et les organiser

**Vérifier l'adéquation** de votre ligne éditoriale avec les attentes de votre cible - Pensez aux problématiques des personnes qui vous suivent. Quelles sont leurs interrogations ? Pourquoi consultent-elles votre site ? Quelles pensées les animent ? C'est ainsi que vous pourrez leur être vraiment utile et faire un live réussi.

**Choisir avec précaution le lieu** depuis lequel vous allez filmer

**Anticiper le cadrage et la prise de vue** : choisir avec précaution l'angle etle lieu depuis lequel vous allezfilmer

**S'entraîner au live** : Il est également possible de vous enregistrer avec votre téléphone. Sur les aspects techniques du live, il est possible de vous enregistrer sans que toute votre communauté ne vous voit. Tous les réseaux sociaux : Facebook, Twitter ou Instagram, permettent de modifier vos paramètres de confidentialité pour les vidéos live. Ainsi, en choisissantle réglage « Moi uniquement», vous pouvez réaliser des vidéos auxquelles vous seul avez accès.

## **Communiquer sur son évènement**

**Annoncer** le live sur les réseaux sociaux **Partager** l'information sur votre site internet, newsletters, mails ... **Créer** une page dédiée sur votre site si besoin

## **Pendant l'événement**

**L'équipe :** min deux personnes internes, un présentateur et modérateur pour gérer les interactions sur le réseau. Vous aurez du mal à couvrir l'événement en direct tout en gérant les questions, commentaires, réactions sur le réseau social.

**Créer de l'interaction** - Tout intérêt réside d'un live stream réside dans l'échange avec les personnes qui la regardent. Ces dernières peuvent participer par le biais de commentaires ou de réactions via le emoji.

**Encouragez régulièrement les commentaires** pendant la diffusion et n'hésitez pas à appeler les personnes par leurnometàles remercier régulièrement pour créerde la proximité.